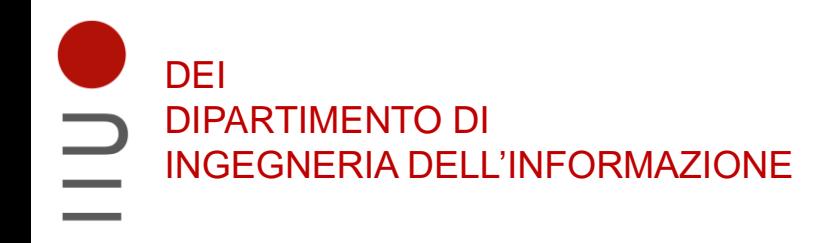

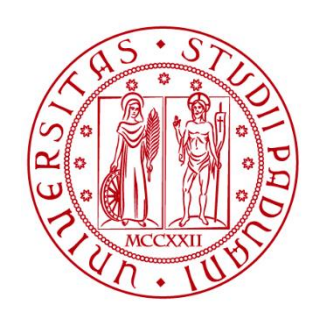

**UNIVERSITÀ DEGLI STUDI** DI PADOVA

# Sistemi Digitali Descrizione VHDL di registri e contatori

#### Marta Bagatin, [marta.bagatin@unipd.it](mailto:marta.bagatin@unipd.it)

Corso di Laurea in Ingegneria dell'Informazione Anno accademico 2022-2023

# Scopo della lezione

- Vedere una descrizione (behavioral) VHDL di registri e contatori
	- Registro con load e reset a n bit
	- Shift register a 4 bit
	- Contatore a 4 bit

# Descrizione VHDL di un registro con load e reset

## Registro a n bit con load (sincrono) e reset (asincrono)

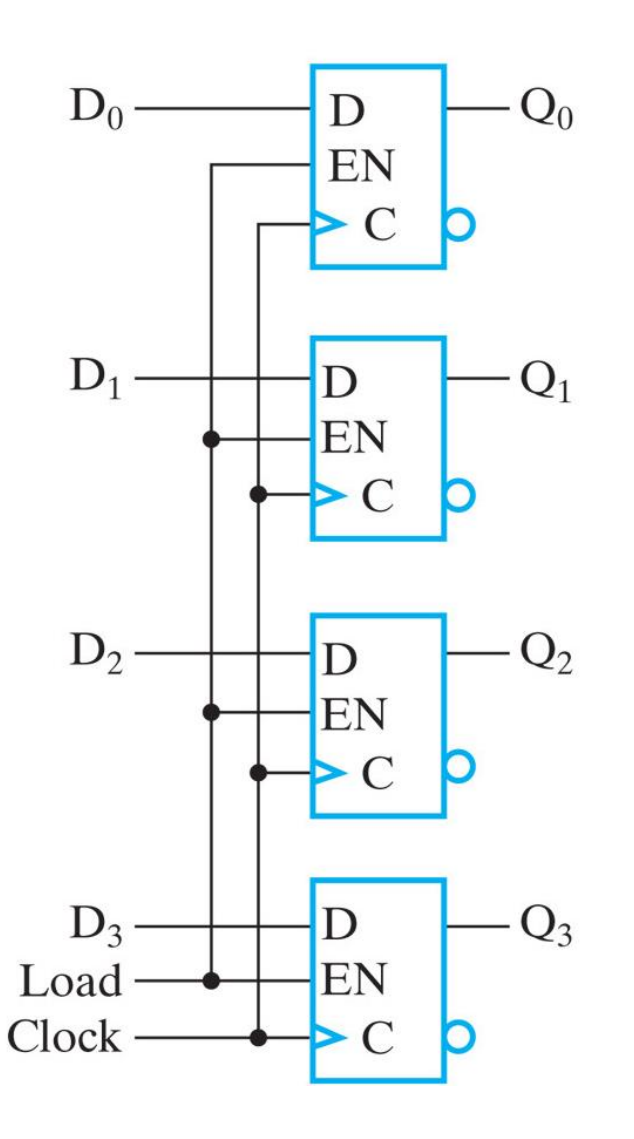

- Il **clock è in comune** tra i tutti i flip-flop: al fronte di salita, i dati vengono trasferiti dall'ingresso all'uscita dei FF
- L'operazione di **caricamento di nuovi dati** (in parallelo) nel registro è abilitata dal segnale **load**
- Un segnale opzionale di **RESET comune attivo basso** (*clear*) consente di porre a 0 tutte le uscite Q i in modo **asincrono**

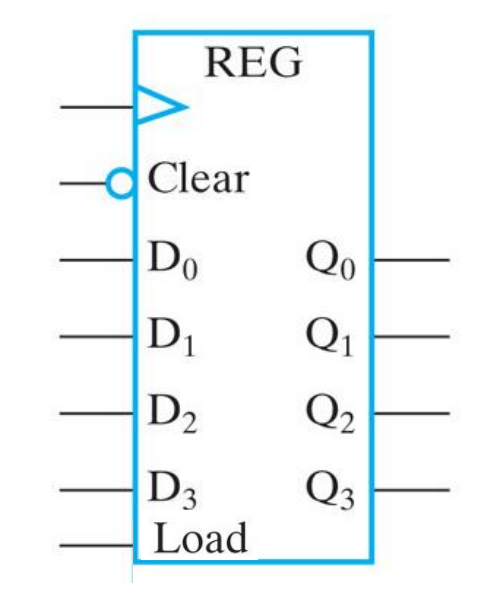

# Registro a n bit con load e reset: VHDL

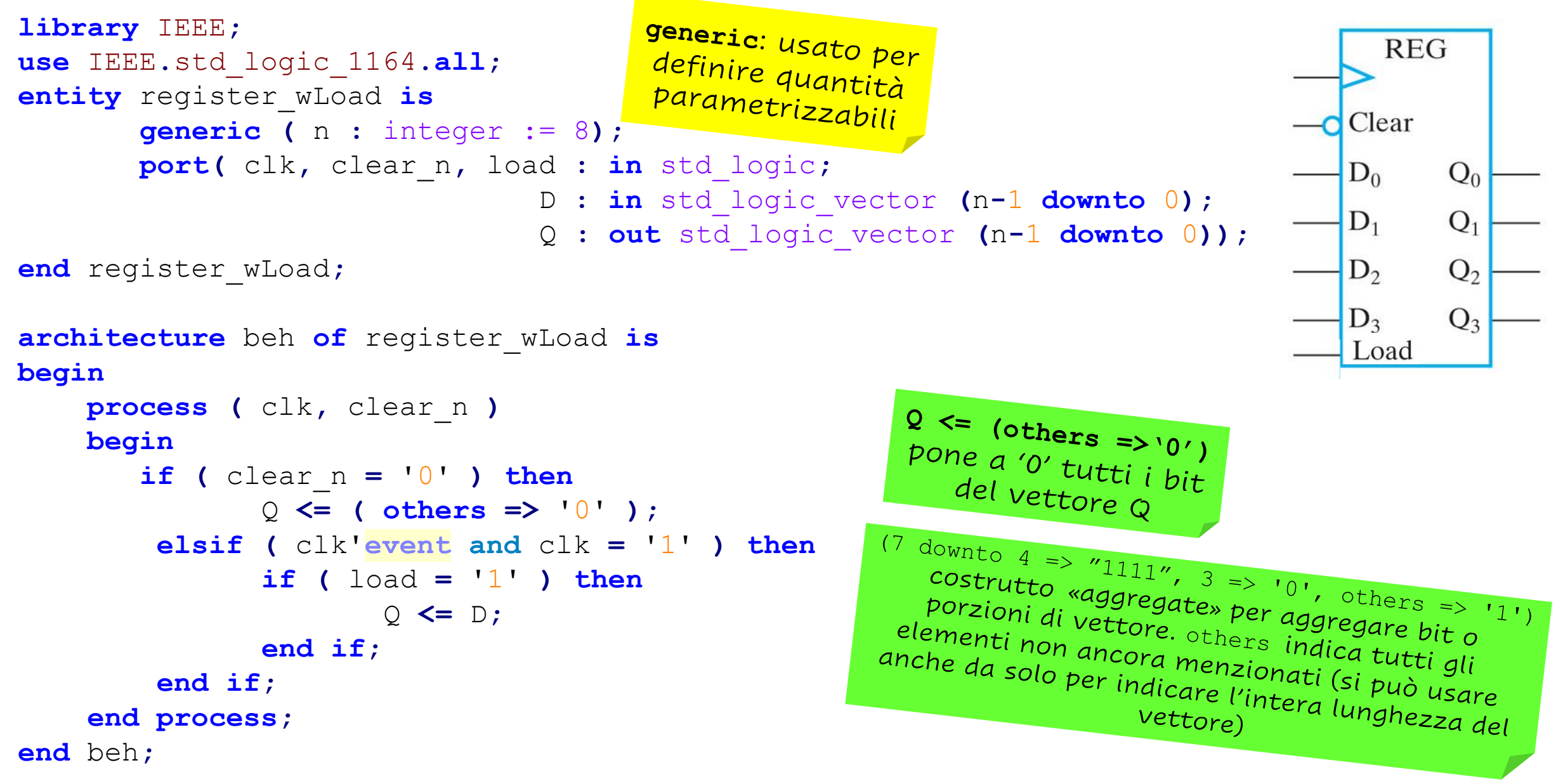

#### Registro a n bit con load e reset: VHDL testbench (1/2)

```
library IEEE;
use IEEE.std_logic_1164.all;
```
**entity** testbench **is end** testbench**;**

**architecture** test **of** testbench **is**

```
constant m : integer := 8;
signal clock, reset_n, load : std_logic;
signal d, q : std_logic_vector (m-1 downto 0);
```
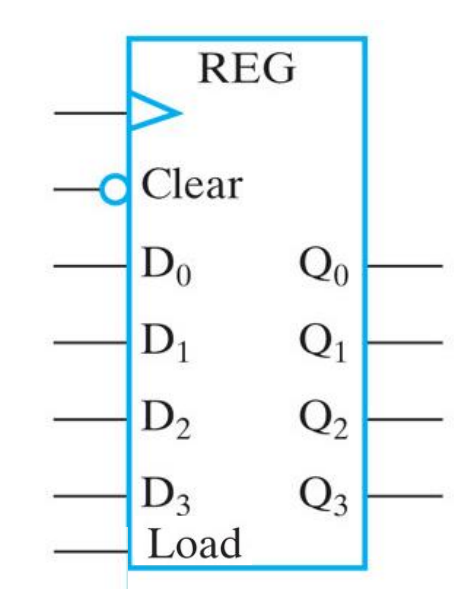

#### **begin**

DUT **: entity** work**.**register\_wLoad **generic map** (m) **port map(** clock**,** reset\_n**,** load**,** d**,** q **);**

```
generate_clock: process
begin
    clock <= '1';
    wait for 5 ns;
    clock <= '0';
    wait for 5 ns;
end process;
```
<sup>1º</sup> Processo: genera<br>il clock con un  $\frac{\text{periodo}}{10}$   $\frac{10}{\text{ns}}$ 

#### Registro a n bit con load e reset: VHDL testbench (2/2)

#### apply\_inputs**: process begin** reset\_n **<=** '0'**;** load **<=** '0'**;** d **<=** x"01"**; wait for** 15 ns**;** reset\_n **<=** '1'**;** load **<=** '1'**;** d **<=** x"db"**; wait for** 10 ns**;** d **<=** x"fa"**; wait for** 10 ns**;** d **<=** x"bc"**; wait for** 20 ns**;** load **<=** '0'**;** d **<=** x"83"**; wait for** 10 ns**;** load **<=** '1'**; wait for** 20 ns**;** std**.**env**.**stop**; end process;**

**end** test**;**

<sup>2°</sup> processo: applica gli input al device<br>under test con Opportuna temporizzazione

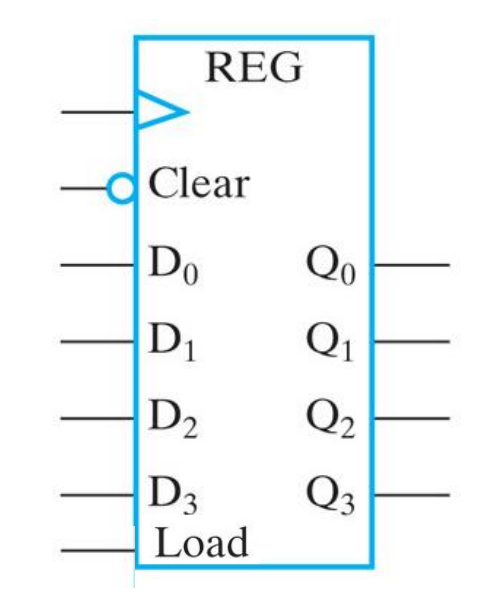

### Registro a 8 bit con load e reset : forme d'onda simulate

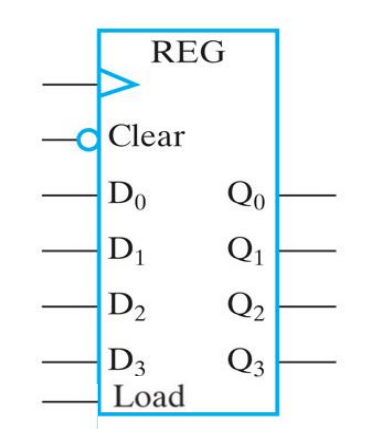

Se al fronte di salita del clock load = 0 (e reset\_n = 1), l'uscita mantiene il valore precedente (stato di hold-no change)

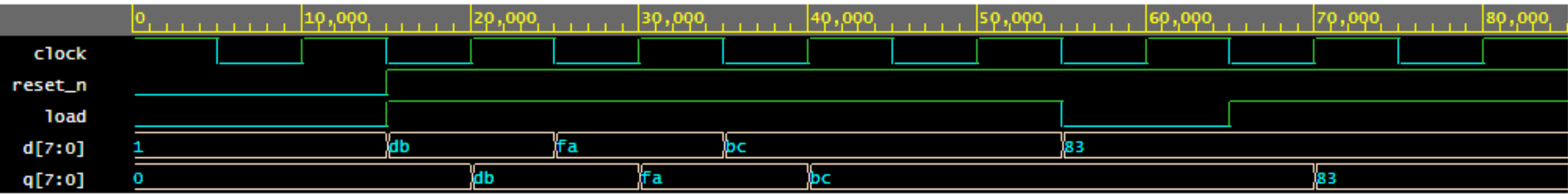

Reset iniziale (attivo basso!) pone a zero tutti i bit del registro

Ad ogni fronte di salita del clock l'uscita viene posta pari all'ingresso se entrambi reset\_n = 1 e load = 1

# Descrizione VHDL di uno shift register a 4 bit

#### Shift register a 4 bit con reset Serial Serial D D D D input SI output SO  $\overline{C}$  $\overline{C}$  $\mathsf{C}$  $\overline{C}$ Clock  $Q_0$   $Q_1$   $Q_2$   $Q_3$

- **Input seriale (SI)**: ingresso del flip-flop più a sinistra
- **Output seriale (SO)**: uscita del flip-flop più a destra
- Tutti i FF sono pilotati dal **clock** di sistema: lo scorrimento avviene ad ogni fronte di salita del clock dal FF di sinistra al FF di destra  $\Rightarrow$  dal LSB al MSB (**shift left**)
- **Reset asincrono**: imposta a 0 il valore del registro

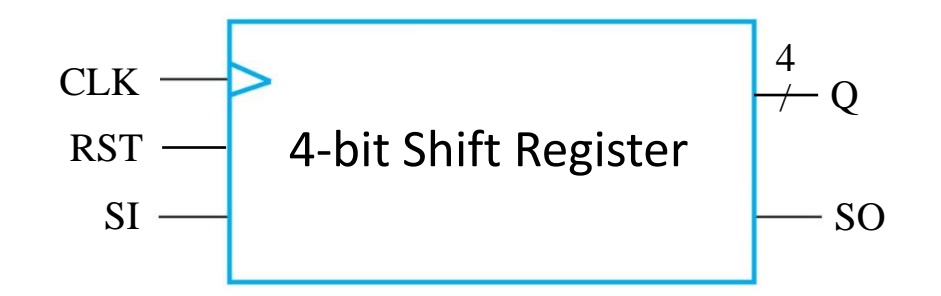

### Shift register a 4 bit con reset: VHDL (1/2)

```
library IEEE;
use IEEE.std_logic_1164.all;
```
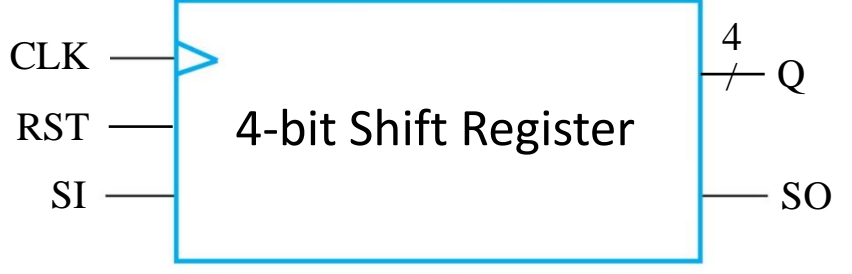

```
entity ShiftRegister_4_r is
      port (CLK, RST, SI: in std_logic;
            SO: out std_logic;
            Q: out std_logic_vector(3 downto 0));
end ShiftRegister_4_r;
```
### Shift register a 4 bit con reset: VHDL (2/2)

```
architecture beh of ShiftRegister_4_r is
                                                                                 4
signal shift: std_logic_vector(3 downto 0);
                                                      CLK\rightarrow Q
begin
                                                               4-bit Shift Register
                                                       RST
  process (RST, CLK)
                                                        SI \longrightarrow SO
   begin
       if (RST = '1') then
          shift <= "0000";
                                                <sup>&:</sup> operatore di
       elsif (CLK'event and CLK = '1') then
                                                concatenazione
                                                  tra vettori
          shift <= shift(2 downto 0) & SI;
       end if;
   end process;
   Q <= shift;
   SO <= shift(3);
                           Tempo t \qquad \qquad Tempo t + 1
end beh; FF0 FF1 FF2 FF3
                                                         FF0 FF1 FF2 FF3
                                              SO = DSI A B C SO = C
              SI \longrightarrow A \quad B \quad C \quad D
```
### Shift register a 4 bit con reset: testbench (1/2)

```
library IEEE;
use IEEE.std_logic_1164.all;
entity test_sr4 is
end test_sr4;
architecture test of test_sr4 is
signal clk, rst, si, so: std_logic;
signal q: std_logic_vector(3 downto 0);
```
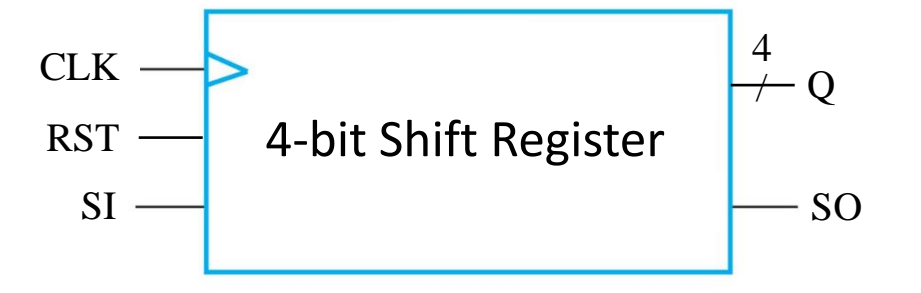

**signal** test\_sequence**:** std\_logic\_vector**(**0 **to** 9**):=**"1011000110"**; constant** PERIOD**:** time **:=** 100 ns**;**

#### **begin**

DUT**: entity** work**.**ShiftRegister\_4\_r **port map (**clk**,** rst**,** si**,** so**,** q**);**

### Shift register a 4 bit con reset: testbench (2/2)

```
generate_clock: process begin
   clk <= '1';
  wait for PERIOD/2;
   clk <= '0';
  wait for PERIOD/2;
end process;
```

```
apply_inputs: process begin
   rst <= '1';
   si <= '0';
  wait for 3*PERIOD/2;
   rst <= '0';
   for i in 0 to 9 loop
       si <= test_sequence(i);
      wait for PERIOD;
   end loop;
   wait for 3*PERIOD;
   std.env.stop;
end process;
end test;
```
<sup>1°</sup> processo: genera *il* clock con un Periodo period

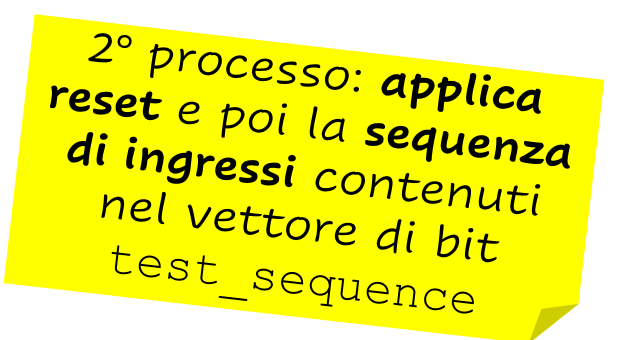

# Shift register a 4 bit con reset: forme d'onda simulate

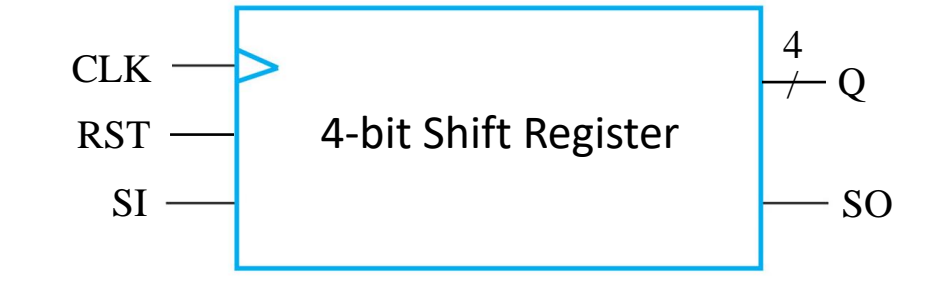

#### Sequenza di test: 1011000110

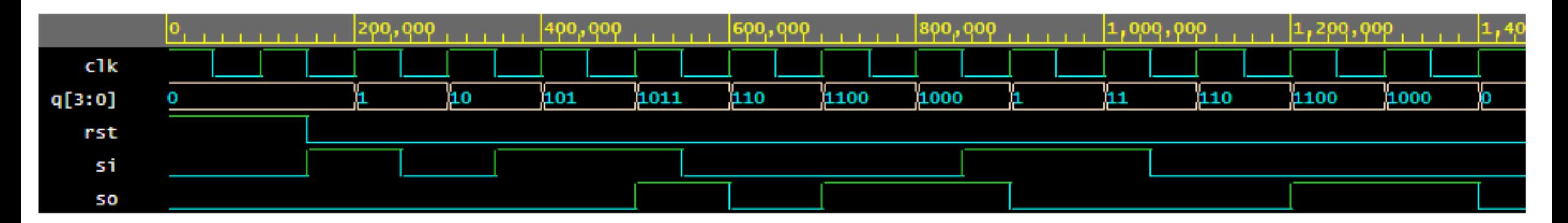

Reset iniziale: pone a zero tutti i bit del registro

Ad ogni fronte di salita del clock i bit scorrono di una posizione dal LSB verso il MSB

L'uscita SO segue l'input SI con un ritardo di 4 cicli di clock

Descrizione VHDL di un contatore a 4 bit

### Contatore a 4 bit con reset

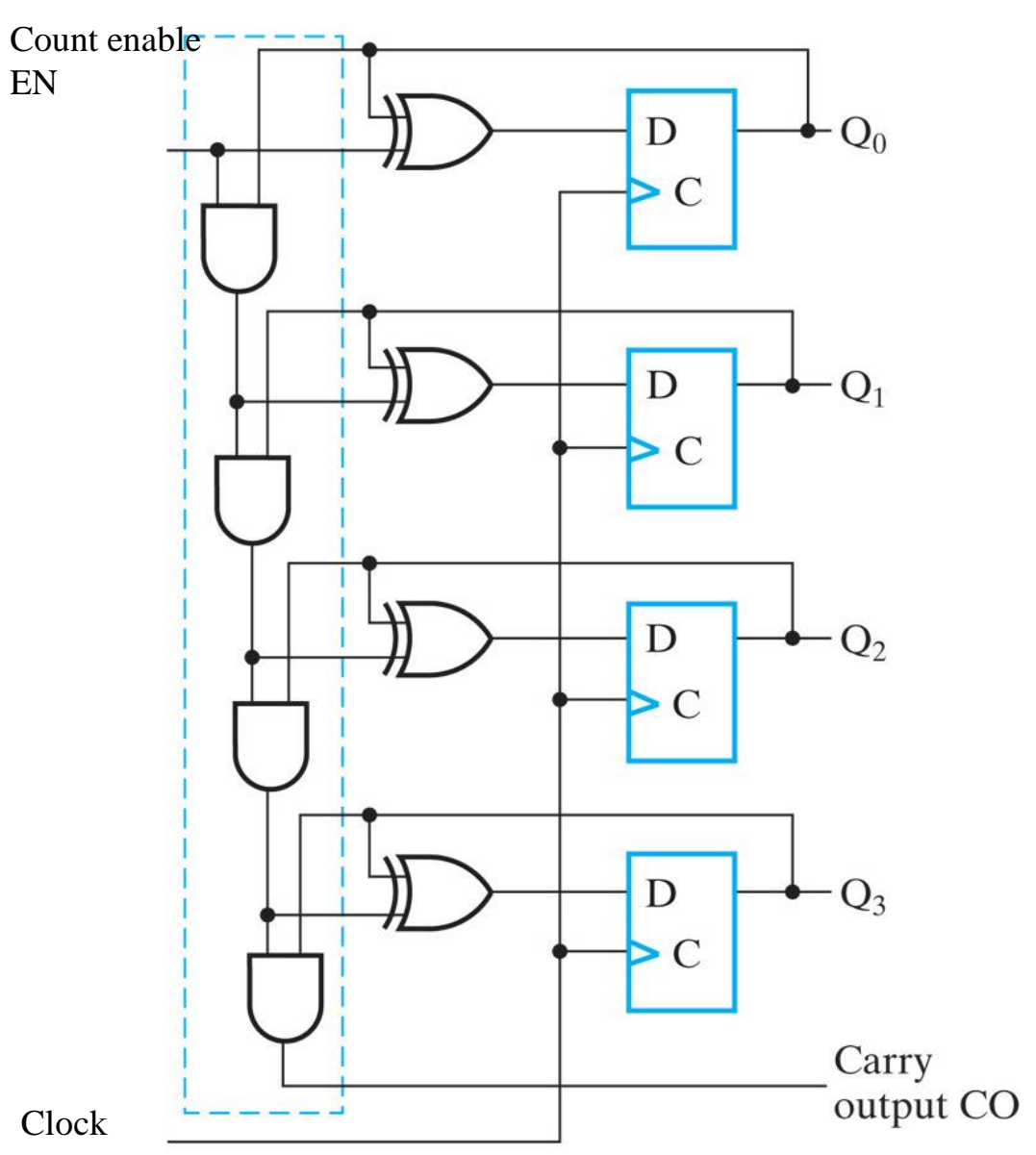

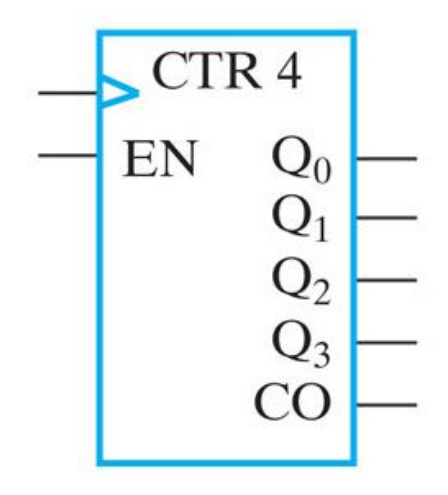

- **Input EN**: ingresso che abilita il conteggio
- **RST**: reset asincrono per azzerare il contenuto del contatore
- Tutti i FF sono pilotati dal **clock** di sistema: ad ogni fronte di salita del clock in cui EN = 1, il conteggio (Q) viene incrementato di 1
- CO: uscita di carry-out

17

# Contatore a 4 bit con reset: VHDL (1/2)

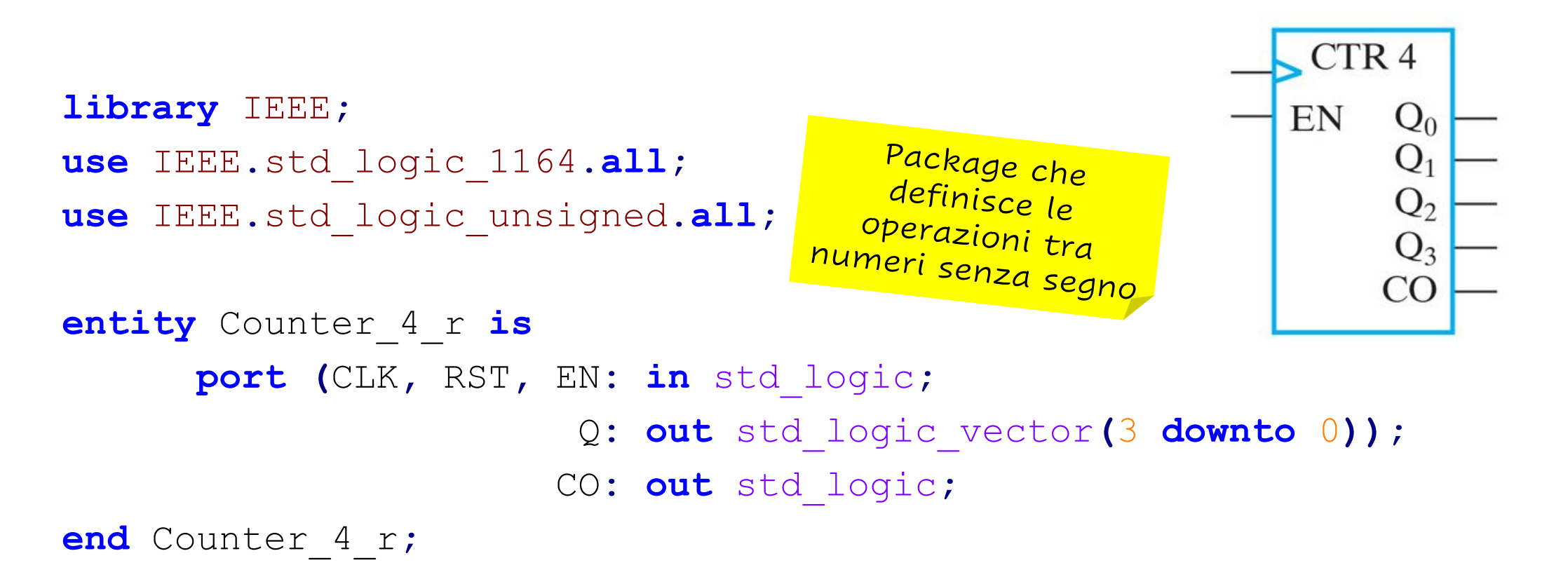

# Contatore a 4 bit con reset: VHDL (2/2)

```
architecture beh of Counter_4_r is
signal count: std_logic_vector(3 downto 0);
begin
   process (RST, CLK)
   begin
     if (RST = '1') then
      count <= "0000";
     elsif (CLK'event and CLK = '1' and EN = '1') then
           count <= count + "0001";
     end if;
     end process;
   Q <= count;
   CO \leq 1' when (EN = '1' and count = "1111")
             else '0';
end beh;
```
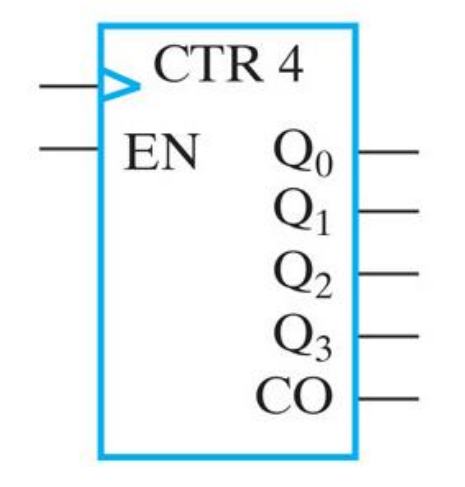

# Contatore a 4 bit con reset: testbench (1/2)

```
library IEEE;
use IEEE.std_logic_1164.all;
```

```
entity test_sr4 is
end test_sr4;
```
**architecture** test **of** test\_sr4 **is**

```
signal clk, rst, en, co: std_logic;
signal q: std_logic_vector(3 downto 0);
constant period: time := 100 ns;
```
#### **begin**

DUT**: entity** work**.**Counter\_4\_r**(**beh**) port map (**clk**,** rst**,** en**,** q**,** co**);**

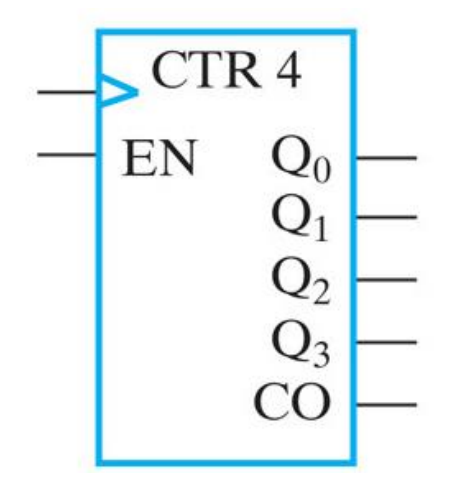

# Contatore a 4 bit con reset: testbench (2/2)

```
generate_clock: process begin
   clk <= '1';
  wait for period/2;
   clk <= '0';
  wait for period/2;
apply_inputs: process begin
   rst <= '1';
   en <= '0';
  wait for 3*period/2;
   rst <= '0';
   en <= '1';
   for i in 0 to 16 loop
      wait for period;
   end loop;
   en <= '0';
  wait for 3*period;
   std.env.stop;
end process;
end test;
```
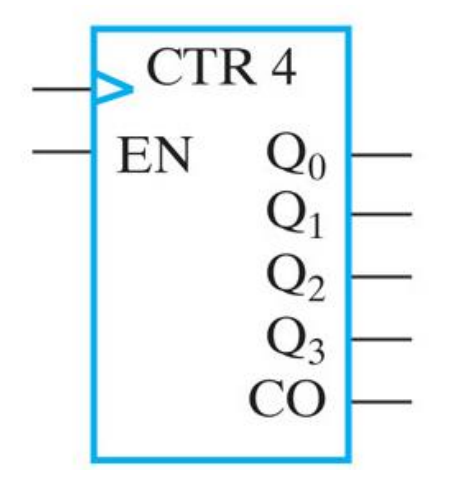

# Contatore a 4 bit con reset: forme d'onda simulate

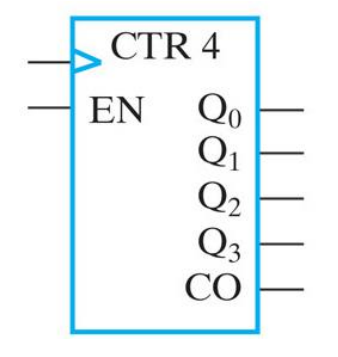

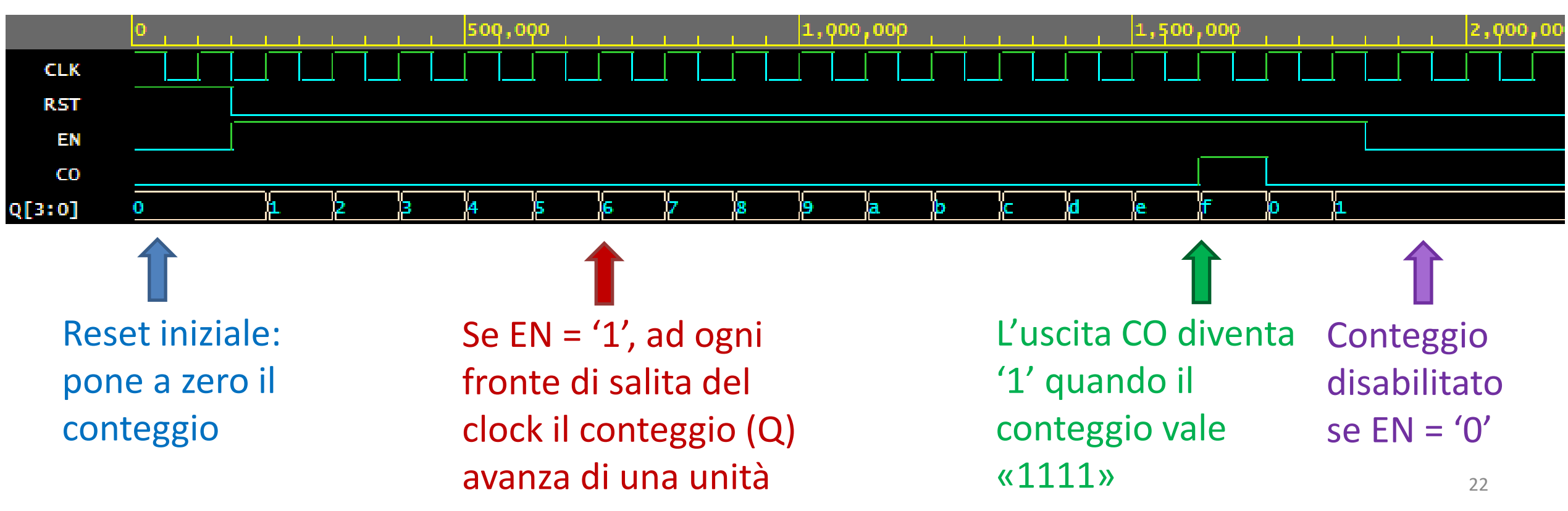

# Disclaimer

Figures from *Logic and Computer Design Fundamentals*, Fifth Edition, GE Mano | Kime | Martin

© 2016 Pearson Education, Ltd